# **ARKA JAIN<br>University** JGİ

## SCHOOL OF COMMERCE & MANAGEMENT

## Department of Management

## **NOTICE**

#### Ref No: AJU/SCoM/DoM/2024/498

#### Date: 02.02.2024

This is to inform all the students of ARKA JAIN University, that the Department of Management (MBA) is conducting a Value-Added Course "Excel Master Class" designed to enhance the understanding of crucial components and data-driven application of Excel.

Course Overview: The comprehensive course will cover the following key module

- 1. Introduction to Basics.
- 2. Excel Fundamentals
- 3. Microsoft Power Bl Basics
- 4. Advance Excel Function and Tools

The course is tailored to equip students with essential skills that are highly relevant to today's dynamic business environment. The aim is to provide practical insights and hands-on experience in utilizing MS Excel and Power Bl for effective data-driven decision-making.

#### Course Details:

- 
- / Duration: 30 Hours / Commencement Date: 13.02.2024
- $\checkmark$  Venue: Block --A Computer Lab, Timings -- 01.30 pm -- 03.30 pm
- $\checkmark$  Resource Person: Mr. Arindam Mondal, Asst. Prof., Dept. of Management (MBA)

The schedule of the course is appended.<br>  $\bigoplus_{\mu\in \Lambda} \cdots$ 

HoD, MBA

Dr. Urvashi Thakur HoD, MBA

Dept. of Management ARKA JAIN University, Jharkhand **School of Commerce and Management** 

> rematicas la ban abramaco la locale. bosiblical vitamint viat, Axea

### Copy for the information:

- 1. PS to the Vice-Chancellor
- 2. PS to the Director
- 3. PS to the Registrar
- 4. Controller of Examinations
- 5. ln charge of Web services for Website Updation
- 6. Notice Board
- 7. Guard File

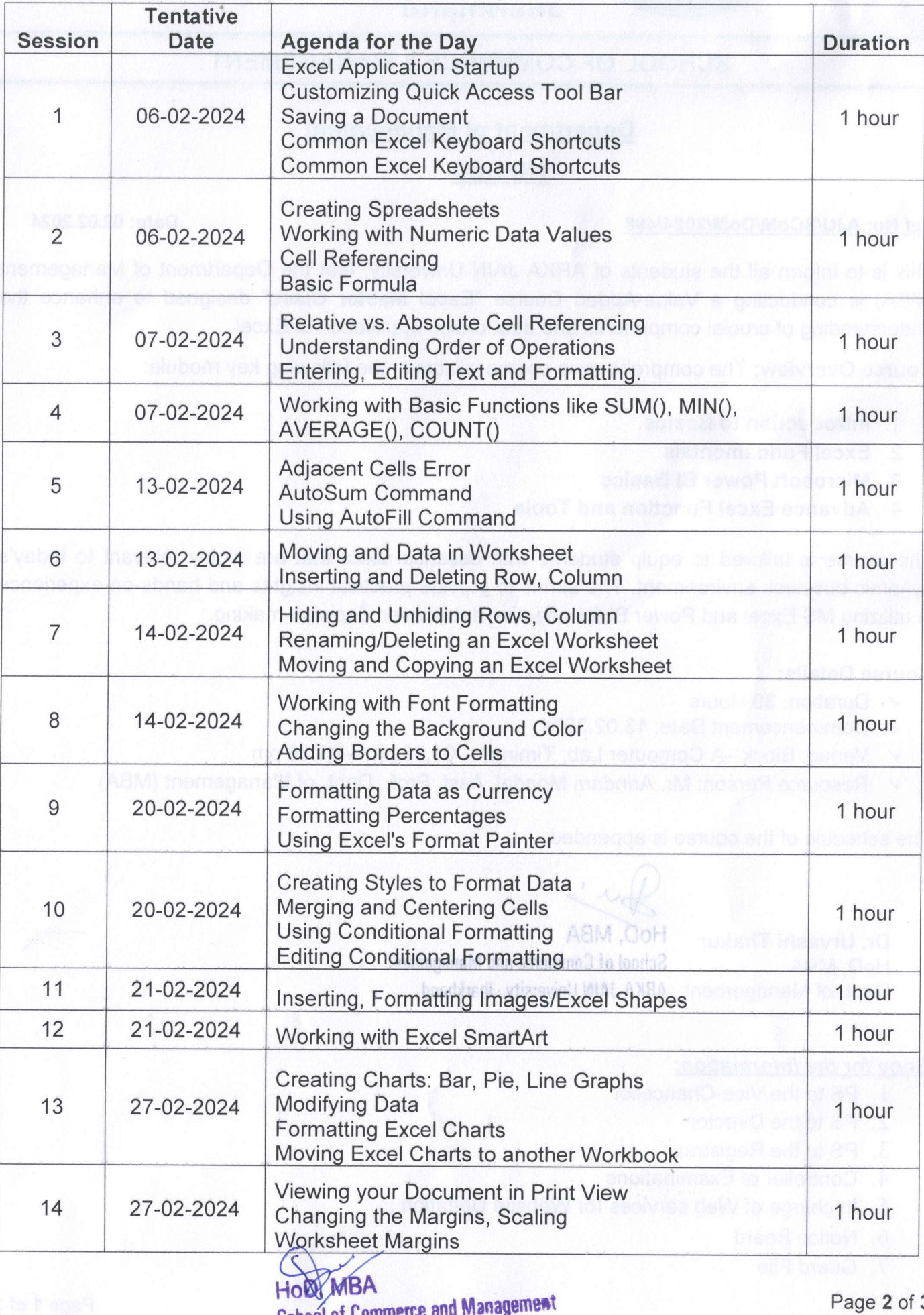

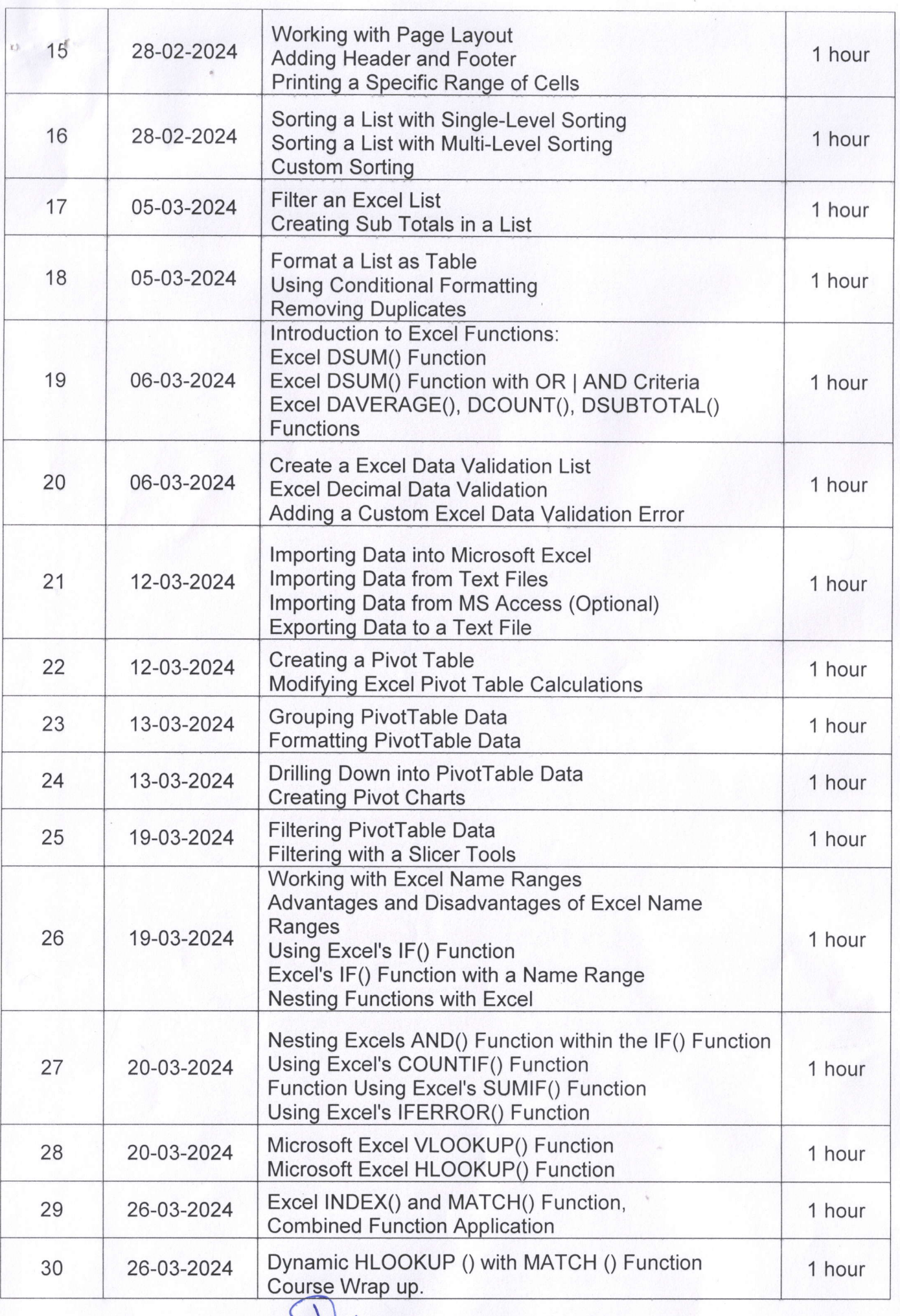